# Better website experience for IE users

```
# ----------------------------------------------------------------------
```
# ----------------------------------------------------------------------

# Force the latest IE version, in various cases when it may fall back to IE7 mode # github.com/rails/rails/commit/123eb25#commitcomment-118920 # Use ChromeFrame if it's installed for <sup>a</sup> better experience for the poor IE folk <IfModule mod\_headers.c> Header set X-UA-Compatible "IE=Edge,chrome=1" # mod\_headers can't match by content-type, but we don't want to send this header on \*every <FilesMatch "\.(js|css|gif|png|jpe? g|pdf|xml|oga|ogg|m4a|ogv|mp4|m4v|webm|svg|svgz|eot|ttf|otf|woff|ico|webp|appcache|manifest| > Header unset X-UA-Compatible </FilesMatch> </IfModule> # ---------------------------------------------------------------------- # Cross-domain AJAX requests # ---------------------------------------------------------------------- # Serve cross-domain Ajax requests, disabled by default. # enable-cors.org # code.google.com/p/html5security/wiki/CrossOriginRequestSecurity  $#$  <IfModule mod headers.c> # Header set Access-Control-Allow-Origin "\*" # </IfModule> # ----------------------------------------------------------------------

CORS-enabled images (@crossorigin)

# ----------------------------------------------------------------------

# Send CORS headers if browsers request them; enabled by default for images.

# developer.mozilla.org/en/CORS\_Enabled\_Image

# blog.chromium.org/2011/07/using-cross-domain-images-in-webgl-and.html

# hacks.mozilla.org/2011/11/using-cors-to-load-webgl-textures-from-cross-domain-images/

# wiki.mozilla.org/Security/Reviews/crossoriginAttribute

```
<IfModule mod_setenvif.c>
  <IfModule mod_headers.c>
    # mod_headers, y u no match by Content-Type?!
    <FilesMatch "\.(gif|png|jpe?g|svg|svgz|ico|webp)$">
      SetEnvIf Origin ":" IS_CORS
      Header set Access-Control-Allow-Origin "*" env=IS_CORS
    </FilesMatch>
  </IfModule>
</IfModule>
# ----------------------------------------------------------------------
# Webfont access
# ----------------------------------------------------------------------
# Allow access from all domains for webfonts.
# Alternatively you could only whitelist your
# subdomains like "subdomain.example.com".
<IfModule mod_headers.c>
  <FilesMatch "\.(ttf|ttc|otf|eot|woff|font.css)$">
    Header set Access-Control-Allow-Origin "*"
  </FilesMatch>
</IfModule>
# ----------------------------------------------------------------------
# Proper MIME type for all files
# -----------------------------
```

```
# JavaScript
```

```
# Normalize to standard type (it's sniffed in IE anyways)
```

```
# tools.ietf.org/html/rfc4329#section-7.2
```

```
AddType application/javascript js
```
#### # Audio

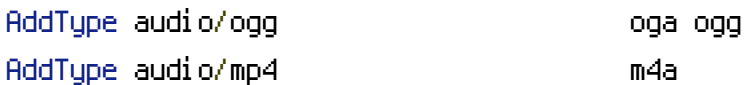

# # Video

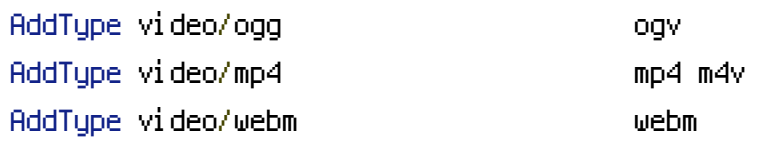

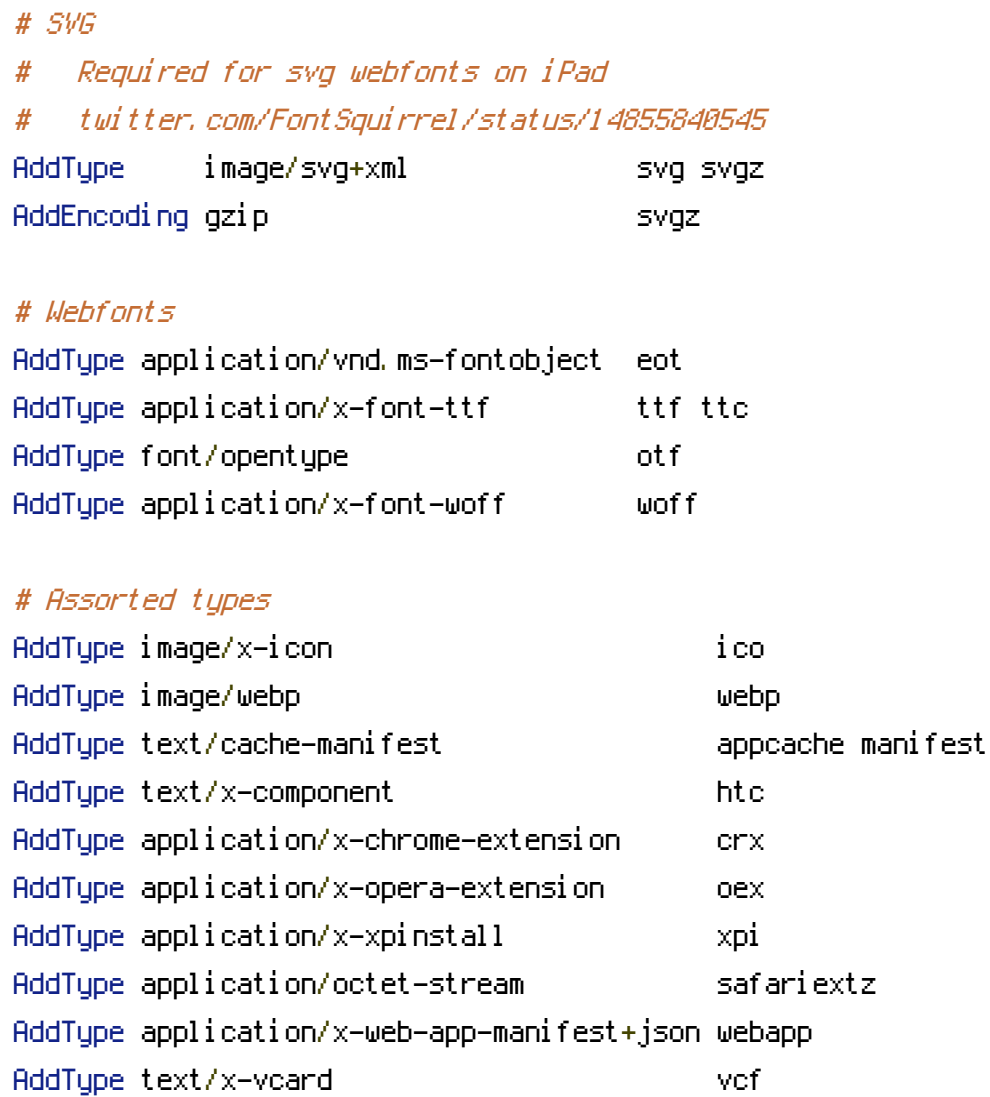

# ---------------------------------------------------------------------- # Gzip compression # ----------------------------------------------------------------------

<IfModule mod\_deflate.c>

# Force deflate for mangled headers developer.yahoo.com/blogs/ydn/posts/2010/12/pushing-be <IfModule mod\_setenvif.c>

<IfModule mod\_headers.c>

SetEnvIfNoCase ^(Accept-EncodXng|X-cept-Encoding|X{15}|~{15}|-{15})\$ ^((gzip|deflate)\ HAVE\_Accept-Encoding

RequestHeader append Accept-Encoding "gzip,deflate" env=HAVE\_Accept-Encoding

</IfModule>

</IfModule>

# HTML, TXT, CSS, JavaScript, JSON, XML, HTC:

```
<IfModule filter_module>
  FilterDeclare COMPRESS
  FilterProvider COMPRESS DEFLATE resp=Content-Type $text/html
 FilterProvider COMPRESS DEFLATE resp=Content-Type $text/css
 FilterProvider COMPRESS DEFLATE resp=Content-Type $text/plain
 FilterProvider COMPRESS DEFLATE resp=Content-Type $text/xml
 FilterProvider COMPRESS DEFLATE resp=Content-Type $text/x-component
  FilterProvider COMPRESS DEFLATE resp=Content-Type $application/javascript
 FilterProvider COMPRESS DEFLATE resp=Content-Type $application/json
 FilterProvider COMPRESS DEFLATE resp=Content-Type $application/xml
 FilterProvider COMPRESS DEFLATE resp=Content-Type $application/xhtml+xml
 FilterProvider COMPRESS DEFLATE resp=Content-Type $application/rss+xml
  FilterProvider COMPRESS DEFLATE resp=Content-Type $application/atom+xml
  FilterProvider COMPRESS DEFLATE resp=Content-Type $application/vnd.ms-fontobject
 FilterProvider COMPRESS DEFLATE resp=Content-Type $image/svg+xml
 FilterProvider COMPRESS DEFLATE resp=Content-Type $image/x-icon
 FilterProvider COMPRESS DEFLATE resp=Content-Type $application/x-font-ttf
 FilterProvider COMPRESS DEFLATE resp=Content-Type $font/opentype
 FilterChain COMPRESS
  FilterProtocol COMPRESS DEFLATE change=yes;byteranges=no
</IfModule>
```
## <IfModule !mod\_filter.c>

# Legacy versions of Apache

AddOutputFilterByType DEFLATE text/html text/plain text/css application/json AddOutputFilterByType DEFLATE application/javascript AddOutputFilterByType DEFLATE text/xml application/xml text/x-component AddOutputFilterByType DEFLATE application/xhtml+xml application/rss+xml application/atom AddOutputFilterByType DEFLATE image/x-icon image/svg+xml application/vnd.ms-fontobject application

## font/opentype

</IfModule>

#### </IfModule>

# ----------------------------------------------------------------------

# ----------------------------------------------------------------------

# Expires headers (for better cache control)

# These are pretty far-future expires headers.

# They assume you control versioning with cachebusting query params like

# <script src="application.js?20100608">

# Additionally, consider that outdated proxies may miscache # www.stevesouders.com/blog/2008/08/23/revving-filenames-dont-use-querystring/ # If you don't use filenames to version, lower the CSS and JS to something like # "access plus 1 week" or so. <IfModule mod\_expires.c> ExpiresActive on # Perhaps better to whitelist expires rules? Perhaps. ExpiresDefault "access plus 1 month" # cache.appcache needs re-requests in FF 3.6 (thanks Remy ~Introducing HTML5) ExpiresByType text/cache-manifest "access plus 0 seconds" # Your document html ExpiresByType text/html "access plus 0 seconds" # Data ExpiresByType text/xml "access plus 0 seconds" ExpiresByType application/xml "access plus 0 seconds" ExpiresByType application/json "access plus 0 seconds" # Feed ExpiresByType application/rss+xml "access plus 1 hour" ExpiresByType application/atom+xml "access plus 1 hour" # Favicon (cannot be renamed) ExpiresByType image/x-icon "access plus 1 week" # Media: images, video, audio ExpiresByType image/gif "access plus 1 month" ExpiresByType image/png "access plus 1 month" ExpiresByType image/jpg "access plus 1 month" ExpiresByType image/jpeg "access plus 1 month" ExpiresByType video/ogg "access plus 1 month" ExpiresByType audio/ogg "access plus 1 month" ExpiresByType video/mp4 "access plus 1 month" ExpiresByType video/webm "access plus 1 month"

ExpiresByType text/x-component "access plus 1 month"

## # Webfonts

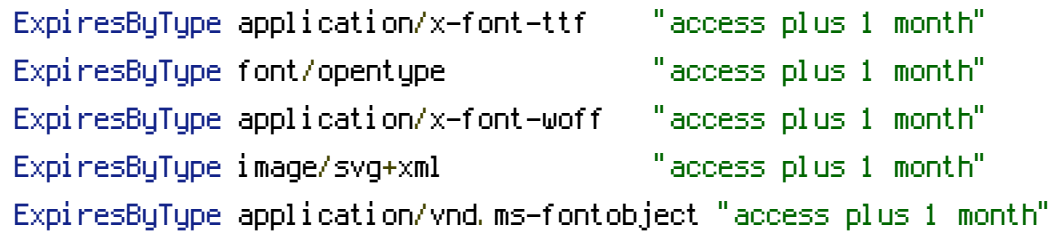

# CSS and JavaScript

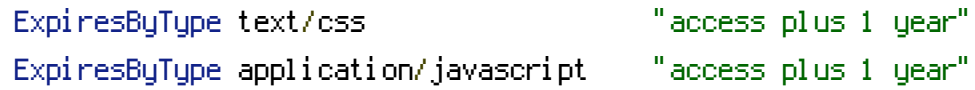

</IfModule>

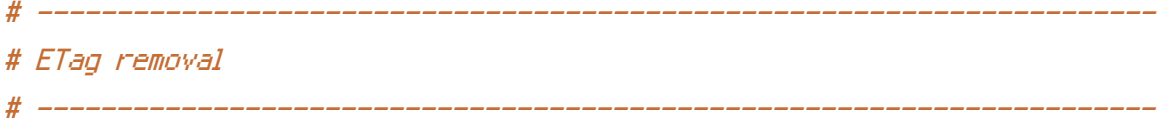

# FileETag None is not enough for every server.

<IfModule mod\_headers.c> Header unset ETag </IfModule>

# Since we're sending far-future expires, we don't need ETags for # static content. # developer.yahoo.com/performance/rules.html#etags

FileETag None

# ----------------------------------------------------------------------

# Stop screen flicker in IE on CSS rollovers

# ----------------------------------------------------------------------

# The following directives stop screen flicker in IE on CSS rollovers - in # combination with the "ExpiresByType" rules for images (see above). If # needed, un-comment the following rules.

# BrowserMatch "MSIE" brokenvary=1 # BrowserMatch "Mozilla/4.[0-9]{2}" brokenvary=1 # BrowserMatch "Opera" !brokenvary # SetEnvIf brokenvary 1 force-no-vary

# Cookie setting from iframes

# Allow cookies to be set from iframes (for IE only) # If needed, uncomment and specify <sup>a</sup> path or regex in the Location directive #  $\langle$ IfModule mod headers, c $\rangle$ # <Location /> # Header set P3P "policyref=\"/w3c/p3p.xml\", CP=\"IDC DSP COR ADM DEVi TAIi PSA PSD IV\ # </Location> # </IfModule> # ---------------------------------------------------------------------- # Custom 404 page # ---------------------------------------------------------------------- # You can add custom pages to handle 500 or 403 pretty easily, if you like. ErrorDocument 404 /404.html # ---------------------------------------------------------------------- # UTF-8 encoding # ----------------------------------------------------------------------

# ----------------------------------------------------------------------

# ----------------------------------------------------------------------

# Use UTF-8 encoding for anything served text/plain or text/html AddDefaultCharset utf-8

# Force UTF-8 for <sup>a</sup> number of file formats AddCharset utf-8 .css .js .xml .json .rss .atom